## 知 12500X交换机替换主控后配置多了一条"vcf-fabric role spine"

[其他硬件相关](https://zhiliao.h3c.com/questions/catesDis/663) [软件问题](https://zhiliao.h3c.com/questions/catesDis/665) **[罗书鹏](https://zhiliao.h3c.com/User/other/76784)** 2024-01-18 发表

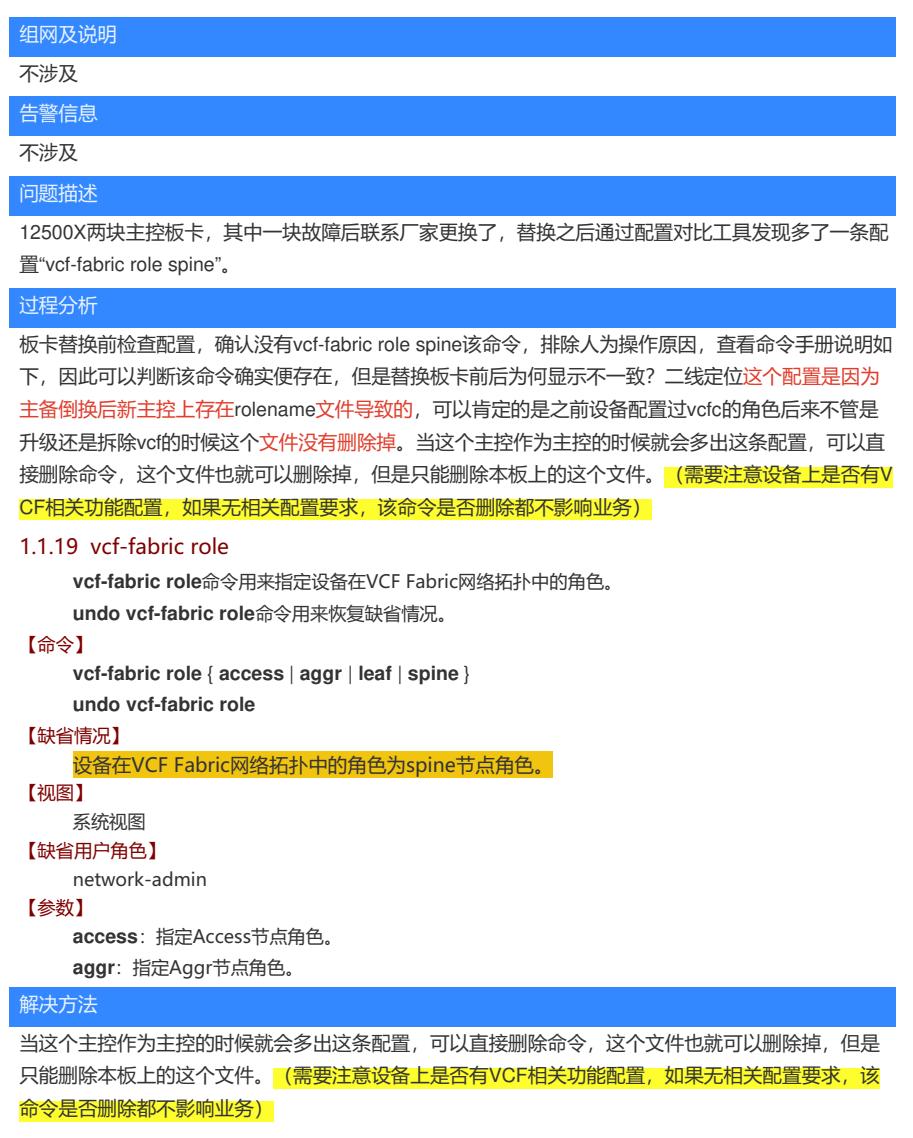